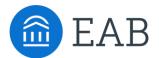

## Transfer Portal Export Automation – SFTP Server

Allow List IPs provided by EAB to setup partner owned SFTP server

## Statement on EAB owned Allow List IPs

The data from the automated Transfer Portal exports, is processed, and sent to partner's SFTP server from an AWS account that belongs to EAB. To setup this SFTP server partner will require a list of Allow Listed IPs that can be provided by EAB. Please find this list below:

34.206.180.220

54.87.50.142

34.227.215.255

54.85.150.250

34.227.175.238

3.211.142.20

This list of IPs corresponds with the Elastic IPs for the NAT Gateways for the above-mentioned AWS account.

AWS states that once these IPs are assigned, they cannot be changed:

"You can associate exactly one Elastic IP address with a public NAT gateway. You cannot disassociate an Elastic IP address from a NAT gateway after it's created. To use a different Elastic IP address for your NAT gateway, you must create a new NAT gateway with the required address, update your route tables, and then delete the existing NAT gateway if it's no longer required."

https://docs.aws.amazon.com/vpc/latest/userquide/vpc-nat-gateway.html

©2022 by EAB. All Rights Reserved.